### **Name:\_\_\_\_\_\_\_\_\_\_\_\_\_\_\_\_\_\_\_\_\_\_\_\_\_\_\_\_\_\_\_\_\_\_\_\_\_\_\_ Partner: \_\_\_\_\_\_\_\_\_\_\_\_\_\_\_\_\_\_\_\_\_\_\_\_\_\_\_\_\_\_\_\_ Python Activity 39: Tuples**

*Sometimes you need an immutable list!*

## **Learning Objectives**

Students will be able to: *Content:*

- Define a **tuple**
- Identify **elements** of a tuple
- Explain how to access individual elements of a tuple
- Explain how to replace an item in a tuple

*Process:*

0-

- Write code that accesses the elements of a tuple
- Write code to convert sequences into a tuple
- Write code that edits a tuple add, remove, and insert items

#### **Prior Knowledge**

• Python concepts:  $+=$ , append, slicing, mutability, list comprehensions, range

#### **Critical Thinking Questions:**

1. Examine the sample tuples below.

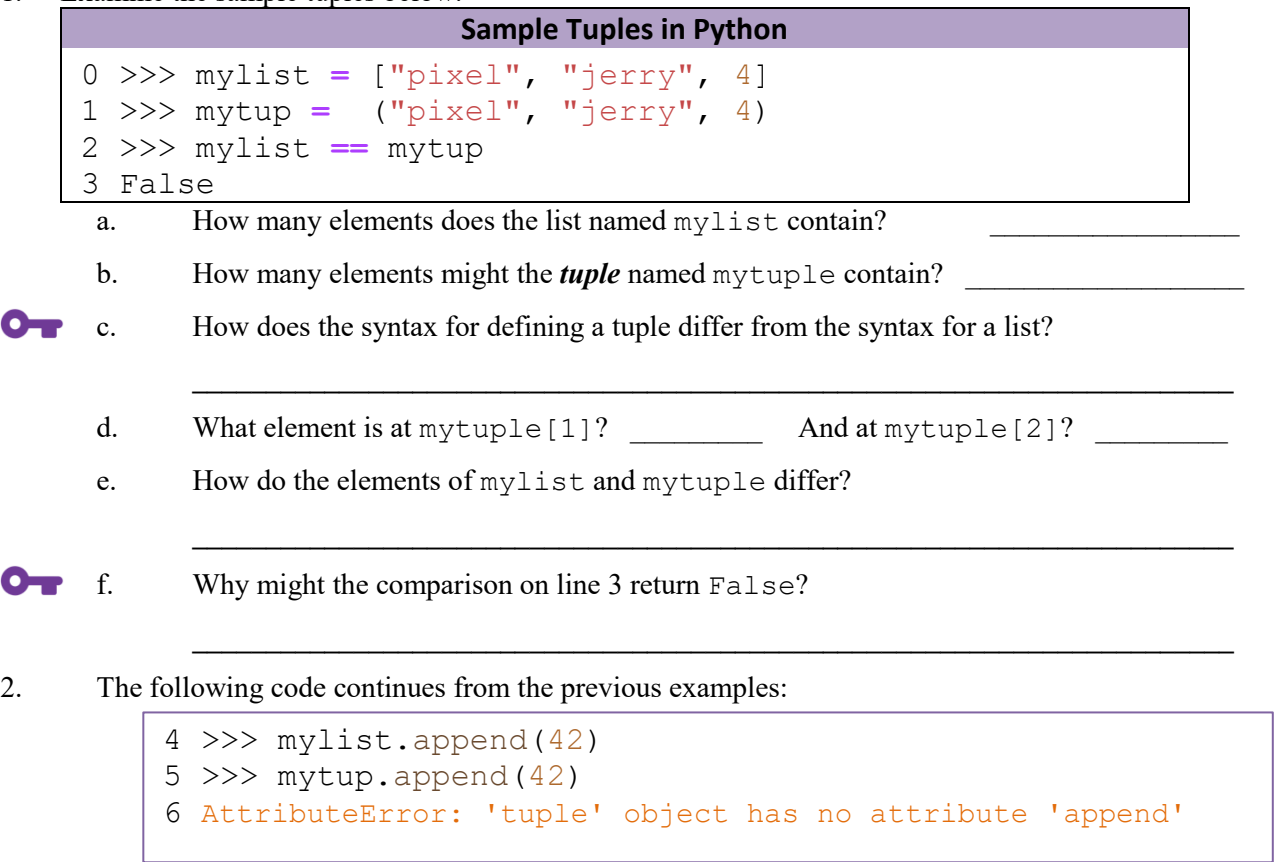

a. What is stored in mylist after line 4? \_\_\_\_\_\_\_\_\_\_\_\_\_\_\_\_\_\_\_\_\_\_\_\_\_\_\_\_\_\_\_\_\_\_\_\_\_\_\_

b. What is stored in mytup after line 5?

c. What might the AttributeError on line 6 mean?  $O_{\mathbf{T}}$ 

> **FYI:** Tuples are **immutable**, and so they do not have any methods to modify the tuple itself. You'll need to construct a new tuple in order to change a tuple.

3. Examine the following code working with tuples:

```
0 >>> mytup = ("pixel", "jerry", 4)
1 >>> mytup += 72
2 TypeError: can only concatenate tuple (not 'int') to tuple
```
 $\mathcal{L}_\text{max} = \frac{1}{2} \sum_{i=1}^n \mathcal{L}_\text{max} = \frac{1}{2} \sum_{i=1}^n \mathcal{L}_\text{max} = \frac{1}{2} \sum_{i=1}^n \mathcal{L}_\text{max} = \frac{1}{2} \sum_{i=1}^n \mathcal{L}_\text{max} = \frac{1}{2} \sum_{i=1}^n \mathcal{L}_\text{max} = \frac{1}{2} \sum_{i=1}^n \mathcal{L}_\text{max} = \frac{1}{2} \sum_{i=1}^n \mathcal{L}_\text{max} = \frac{1}{2} \sum_{i=$ 

 $\mathcal{L}_\text{max} = \frac{1}{2} \sum_{i=1}^n \mathcal{L}_\text{max} = \frac{1}{2} \sum_{i=1}^n \mathcal{L}_\text{max} = \frac{1}{2} \sum_{i=1}^n \mathcal{L}_\text{max} = \frac{1}{2} \sum_{i=1}^n \mathcal{L}_\text{max} = \frac{1}{2} \sum_{i=1}^n \mathcal{L}_\text{max} = \frac{1}{2} \sum_{i=1}^n \mathcal{L}_\text{max} = \frac{1}{2} \sum_{i=1}^n \mathcal{L}_\text{max} = \frac{1}{2} \sum_{i=$ 

- a. What type of object is mytup?
- b. What type of object is 72?
- c. How should we modify line 1 to append 72 to our tuple?

4. Examine the following code:

```
a. How does what is stored in mytup at line 2 differ from what it contains at line 0?
            b. What type of object is mytup?
            c. What type of object is (72, 2)d. Why might line 1 append an item to a new tuple, while . append () throws an error?
                          \mathcal{L}_\text{max} = \frac{1}{2} \sum_{i=1}^n \mathcal{L}_\text{max} = \frac{1}{2} \sum_{i=1}^n \mathcal{L}_\text{max} = \frac{1}{2} \sum_{i=1}^n \mathcal{L}_\text{max} = \frac{1}{2} \sum_{i=1}^n \mathcal{L}_\text{max} = \frac{1}{2} \sum_{i=1}^n \mathcal{L}_\text{max} = \frac{1}{2} \sum_{i=1}^n \mathcal{L}_\text{max} = \frac{1}{2} \sum_{i=1}^n \mathcal{L}_\text{max} = \frac{1}{2} \sum_{i=e. Write a line of code to append the string "second" to the tuple, mytup:
                          \_5. Examine the following code working with tuples in interactive python:
            a. What is the programmer trying to do on line 1?
                          \mathcal{L}_\text{max} = \frac{1}{2} \sum_{i=1}^n \mathcal{L}_\text{max} = \frac{1}{2} \sum_{i=1}^n \mathcal{L}_\text{max} = \frac{1}{2} \sum_{i=1}^n \mathcal{L}_\text{max} = \frac{1}{2} \sum_{i=1}^n \mathcal{L}_\text{max} = \frac{1}{2} \sum_{i=1}^n \mathcal{L}_\text{max} = \frac{1}{2} \sum_{i=1}^n \mathcal{L}_\text{max} = \frac{1}{2} \sum_{i=1}^n \mathcal{L}_\text{max} = \frac{1}{2} \sum_{i=b. Write some lines of code to replace the second element of mytup with "artie":
                          \mathcal{L}_\text{max} = \mathcal{L}_\text{max} = \mathcal{0 >>> mytup = ("pixel", "jerry", 4)
                  1 >>> mytup += (72,)
                  2 >>> mytup
                  3 ('pixel', 'sally', 4, 72)
                  0 \gg \gg mytup = ("pixel", "jerry", 4)1 \gg \text{mytup}[1] = "artie"2 TypeError: 'tuple' object does not support item assignment
```
6. Examine the following code for creating new tuples:

 $0 \gg > \text{etup} = ()$  $1 \gg >$  len(etup)

a. How do we know that etup is a tuple?

b. What will the output of line 1 be?

7. Examine the following code with built-in functions:

```
0 >>> word = "Computerz" 
1 \gg\gg ch_mut = list(word)
2 >>> ch_mut
3 ['C', 'o', 'm', 'p', 'u', 't', 'e', 'r', 'z']
4 \gg ch imm = tuple(ch mut)
5 ('C', 'o', 'm', 'p', 'u', 't', 'e', 'r', 'z')
6 >>> list((1, 2, 3, "go", '!!'))
```
 $\mathcal{L}_\text{max} = \mathcal{L}_\text{max} = \mathcal{$  $\mathcal{L}_\text{max} = \mathcal{L}_\text{max} = \mathcal{$  $\_$  , and the contribution of the contribution of  $\mathcal{L}_\mathcal{A}$  , and the contribution of  $\mathcal{L}_\mathcal{A}$ 

 $\mathcal{L}_\text{max} = \frac{1}{2} \sum_{i=1}^n \mathcal{L}_\text{max} = \frac{1}{2} \sum_{i=1}^n \mathcal{L}_\text{max} = \frac{1}{2} \sum_{i=1}^n \mathcal{L}_\text{max} = \frac{1}{2} \sum_{i=1}^n \mathcal{L}_\text{max} = \frac{1}{2} \sum_{i=1}^n \mathcal{L}_\text{max} = \frac{1}{2} \sum_{i=1}^n \mathcal{L}_\text{max} = \frac{1}{2} \sum_{i=1}^n \mathcal{L}_\text{max} = \frac{1}{2} \sum_{i=$ 

 $\mathcal{L}_\text{max} = \frac{1}{2} \sum_{i=1}^n \mathcal{L}_\text{max} = \frac{1}{2} \sum_{i=1}^n \mathcal{L}_\text{max} = \frac{1}{2} \sum_{i=1}^n \mathcal{L}_\text{max} = \frac{1}{2} \sum_{i=1}^n \mathcal{L}_\text{max} = \frac{1}{2} \sum_{i=1}^n \mathcal{L}_\text{max} = \frac{1}{2} \sum_{i=1}^n \mathcal{L}_\text{max} = \frac{1}{2} \sum_{i=1}^n \mathcal{L}_\text{max} = \frac{1}{2} \sum_{i=$ 

 $\mathcal{L}_\text{max} = \mathcal{L}_\text{max} = \mathcal{$ 

 $\mathcal{L}_\text{max} = \mathcal{L}_\text{max} = \mathcal{$ 

a. What *type* of object is stored in ch\_mut? How do you know?

b. What *type* of object is stored in ch\_imm? How do you know?

c. What *type* of object is converted to a list on line 6? How do you know?

**O d**. Explain what the *tuple*(..) built-in function does:

8. If you had to guess, what do you think each of these tuple operators do? (i.e., what might the code in the left do?)

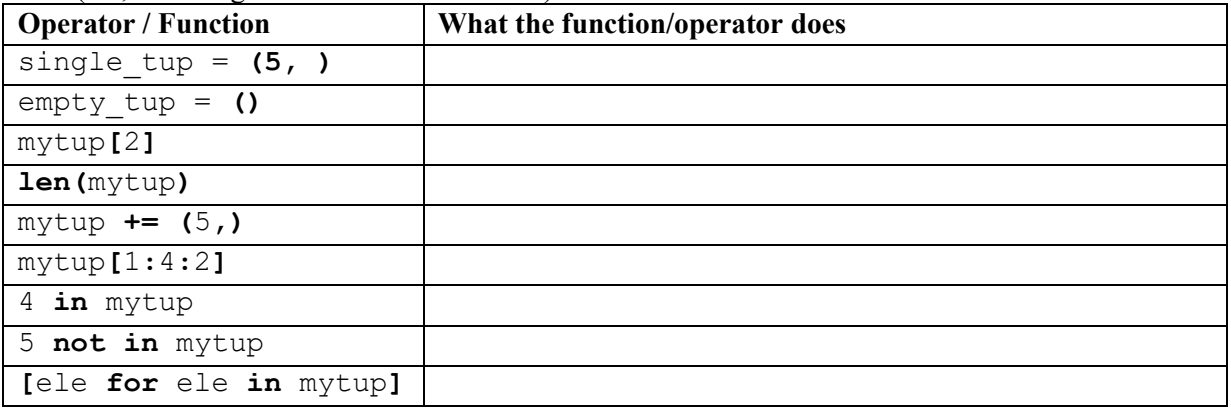

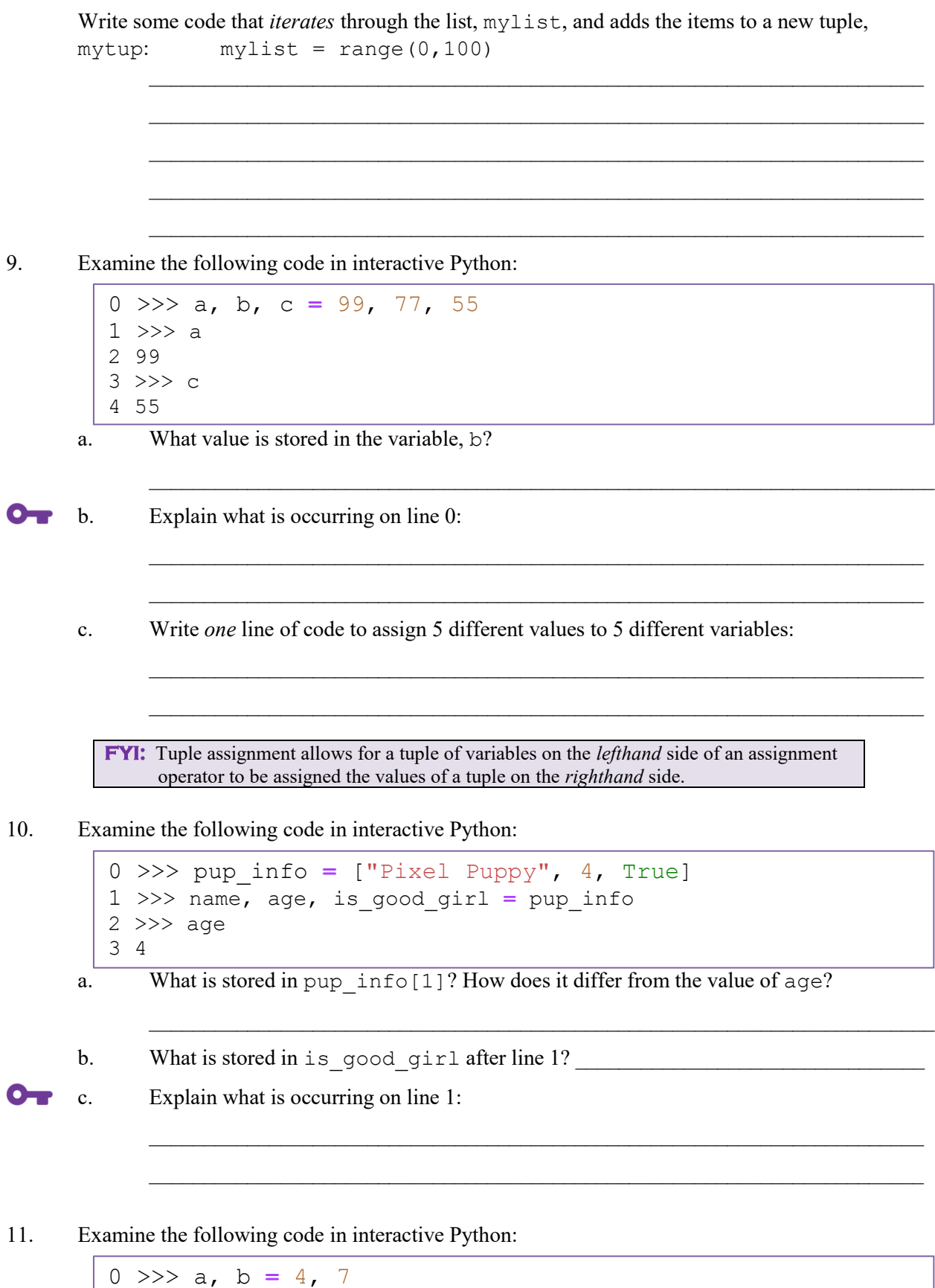

1 >>> b, a **=** a, b 2 >>> a 3 7

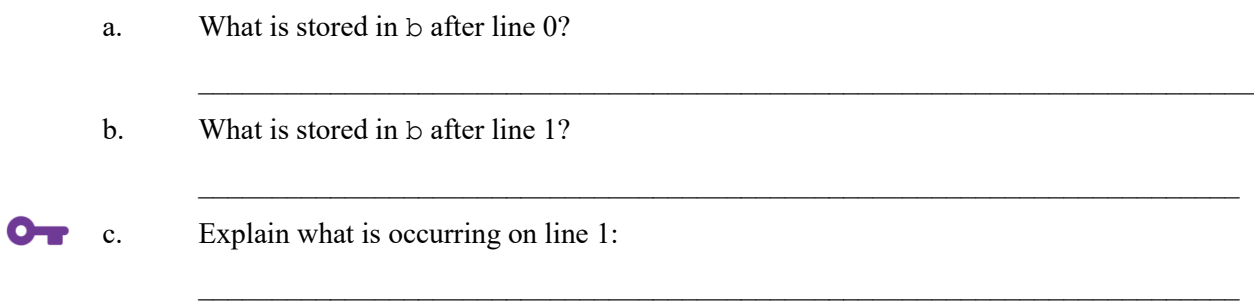

# **Application Questions: Use the Python Interpreter to check your work**

1. Write a python program that checks whether a tuple contains the value "winner" by iterating through the items of the tuple:

2. Write a python program that finds the repeated values inside of a tuple:

3. Given a **list** of **tuples**, write a program that changes the last element of each tuple to "last":